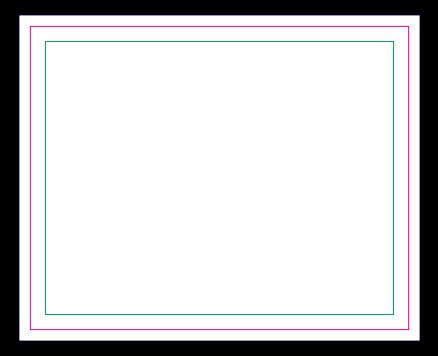

## **ENVIAR COM FACA DE CORTE ESPECIAL FACA FM CONTORNO** NA COR MAGENTA

## **FRENTE**<br>Máscara de Verniz na cor Magenta